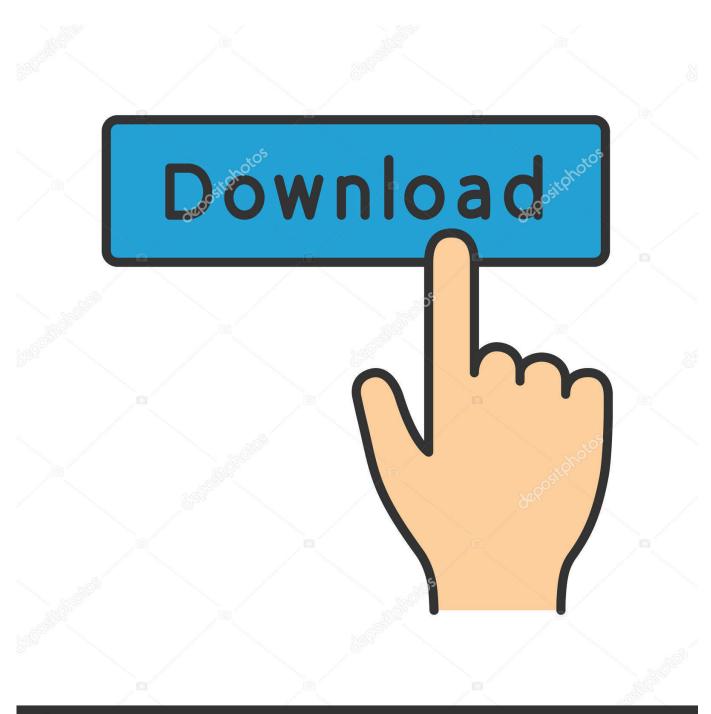

depositphotos

Image ID: 211427236 www.depositphotos.com

Id Cs6 Mac\_indesign Cs6 For Mac

| Jomolhari<br>Regular | <ul> <li>If ÷ 18 pt</li> <li>If ÷ 24 pt</li> </ul> | 🚺   TT T' J<br>💽   Tr T, 4 | Av ⊕ Metrics   | IT → 100%<br>A‡ → -1 pt |                    | <pre> • • • • • • • • • • • • • • • • • • •</pre> | A, [None]      | •       | 12 × 41   |                        | El+ - 0 mm<br>展, + 0 mm | *₩ -0 mm<br>• | ,≝ ≎0mm<br>331 ≎0 | 189       | . Tibetan+          |
|----------------------|----------------------------------------------------|----------------------------|----------------|-------------------------|--------------------|---------------------------------------------------|----------------|---------|-----------|------------------------|-------------------------|---------------|-------------------|-----------|---------------------|
| 00                   |                                                    |                            |                |                         |                    |                                                   | d @ 150% [Over |         |           |                        |                         |               | 1                 |           |                     |
| 20 10 0              | 10 20                                              | 30 40                      | so 60 70       | 80 90                   | 100 110            | 120 130                                           |                | 160 120 | 190, 190, | 200 210                | 220 230 240             | 250 260       | 270 280           | 290       | 300 <u>310</u> 3    |
|                      |                                                    |                            |                |                         |                    |                                                   |                |         |           |                        |                         |               |                   |           |                     |
|                      |                                                    |                            |                |                         |                    |                                                   |                |         |           |                        |                         |               |                   |           |                     |
|                      |                                                    |                            |                |                         |                    |                                                   |                |         |           |                        |                         |               |                   |           |                     |
| -                    |                                                    |                            |                |                         |                    |                                                   |                |         |           |                        |                         |               |                   |           |                     |
|                      |                                                    |                            |                |                         |                    |                                                   |                |         |           |                        |                         |               |                   |           |                     |
|                      | ſ                                                  |                            |                |                         |                    |                                                   |                |         |           |                        |                         |               | 1                 |           | 1                   |
|                      |                                                    |                            |                |                         | 0.57               | 1 200                                             |                |         | · · ·     |                        | -                       |               |                   |           |                     |
|                      |                                                    |                            | জ্ঞা দালু      | . ર્થુત્રાત્રાત્ર       | ड्या यदे क्वें लेख | a. 🚺                                              | AN             |         |           | จี รุฑัสรมอิ           |                         |               |                   |           |                     |
|                      |                                                    |                            | ধীনা.বহুজ.ড্   | 1 154.95                | অব: নবা প্রবাধ     | a 🦷                                               | W A            | NA      | 5'33-35   | । <b>।</b> ଶ୍ଚ୍ୟା.ଶି.ନ | a.a. ta.a.              |               |                   |           |                     |
|                      |                                                    |                            | વર્ષે ગય ફેંના |                         |                    |                                                   | Cell &         | SIE'E   | aneri     | 18 79.3                | Scorosm:                |               |                   |           |                     |
|                      |                                                    |                            |                |                         |                    |                                                   | ER SI          | 3       | ורפורריי  | 13 - 200               | 1.00.00                 |               |                   |           |                     |
|                      |                                                    |                            | यर सर्हेंदा वि | 122.04.2                | देख्युद्रश्व संदेश | ς 👘                                               |                | 22.2    | 155       | रेग्र प्रते क          | रमार्वेच चर             |               |                   | SCRIPT LA | DATA MER O SCRIP    |
|                      |                                                    |                            |                |                         |                    | 1000                                              |                |         |           |                        |                         |               |                   | > ( App)  |                     |
|                      | L                                                  |                            |                |                         |                    |                                                   |                |         |           |                        |                         |               |                   | V Duser   | nableTibetan.jsx    |
|                      |                                                    |                            |                |                         |                    |                                                   |                |         |           |                        |                         |               |                   |           | vents.jsx           |
|                      |                                                    |                            |                |                         |                    |                                                   |                |         |           |                        |                         |               |                   | go T      | ibetanRinchenPungSh |
|                      |                                                    |                            |                |                         |                    |                                                   |                |         |           |                        |                         |               |                   |           |                     |
|                      |                                                    |                            |                |                         |                    |                                                   |                |         |           |                        |                         |               |                   |           |                     |

Id Cs6 Mac\_indesign Cs6 For Mac

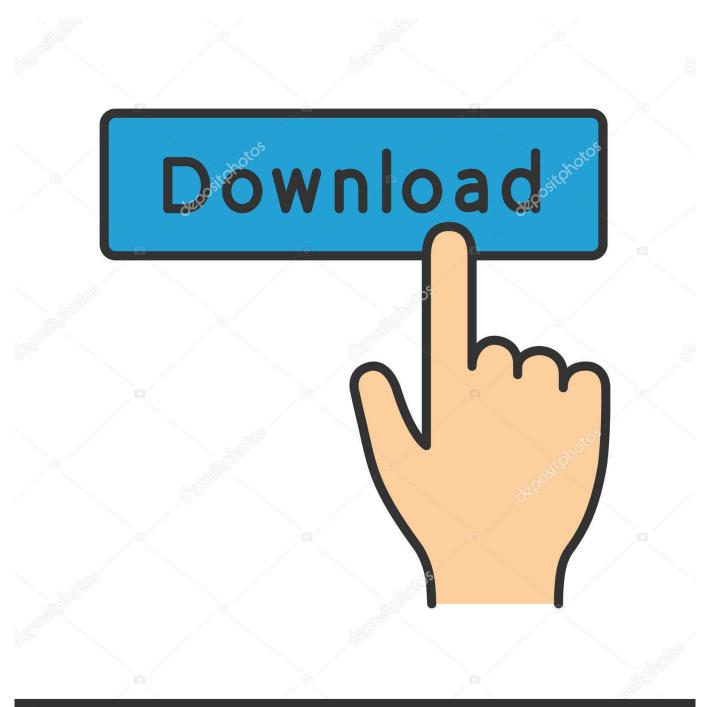

# depositphotos

Image ID: 211427236 www.depositphotos.com

Please open up this web site / have fun with this audio data files and consider some photos for me.

- 1. indesign
- 2. indesign download
- 3. indesign free download

My motherboard on my outdated Mac blew and when I purchased a brand-new one, I realized I lost my ps6 disk.. I had a few issues with exporting to PDF as well (ID CS6, Retina MacBook Pro) I found that it would crash if there was any kind of warning in the PDF summary dialog, because, like with packaging, it's the warning that makes it crash.. No dialog box appears, no crash REMOVE checkmark in Remove the Search for Missing Links in This Folder.

### indesign

indesign, indesign free, indesign download, indesign tutorial, indesign online, indesign templates, indesign page numbers, indesign alternative, indesign to powerpoint, indesign grep <u>Fl Studio 20 Mac Crack Reddit</u>

This has been a noted issue in the Adobe forums I have done some searching for you and found a few suggestions.. No dialog box appears, no crash Id Cs6 Mac\_indesign Cs6 For Mac MacAdobe Indesign Cs6 For Mac2 - Creating Package: deselect Include Font and confirm. <u>Games Downloaden Op Pc</u>

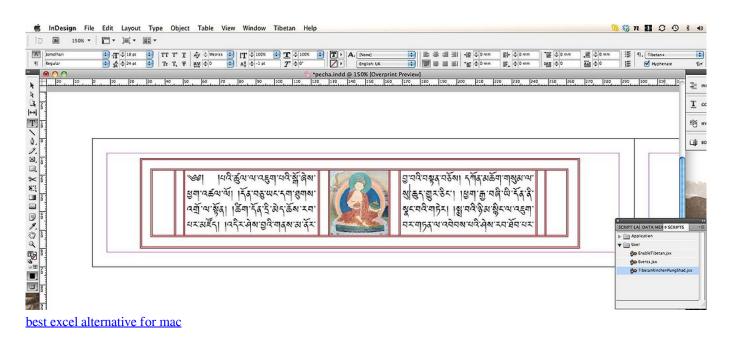

### indesign download

#### Citrix Receiver For Mac Os Sierra 10.12

PLease assist me out experts Thanks Hi, I would including to ask anyone who possessed brand-new iPod touch to help me test if its support Thai vocabulary for internet surfing and audio files.. Just trying to make as many Apple and Adobe employees aware of this so a permanant solution can be produced.. I have got the package with the serial figures but no disc I dropped everything, all my bought enhancements brushes electronic skills for bedroom and the children shoots.. Update image one by one Also, do you have any 3rd party plugins installed? Have you tried disabling them? Appreciate your effort, Bonefant. Sitios De Citas De Jovenes Adultos

## indesign free download

Win32 Disk Imager Download For Mac

For the Mac, InDesign CS6 requires a multicore Intel processor, Mac OS If you can fix the warnings in the summary dialog before the final click to export, it should work fine.. Probably you are usually looking for I possess 65 E id (just ID) and I need to put in in to a desk AA.. Create table aa(id number(10); Now I just need to place 65K id(just ID) in this desk.. This works also with the small trashcan icon on layout pane Press it with ALT+click.. Apr 24, 2012 - Alternate Layouts Before CS6, if InDesign users needed to produce.. I have seen those workarounds and am currently using them The main issue is exporting to PDF.. With these little workarounds I can get my work done, it just puts a big wrench in the gears when I create many many PDFs during a typical workday.. It crashes in several different settings, so I have to create idml files, open them in a previous version of CS and create PDFs from there. b0d43de27c Graphic Card Driver For Dell Inspiron N 4050 Wifi

b0d43de27c

Big Book Of Nlp Techniques Pdf